## Photoshop 2022 (Version 23.0.1) KeyGenerator Activation Key Download [Updated]

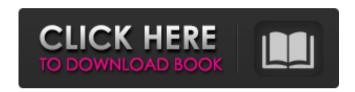

Photoshop 2022 (Version 23.0.1) Crack+ With Key PC/Windows [Updated]

Applying a selection Selecting items in a photo is a two-step process. First, you need to draw the selection window, which allows you to select only a specific object or portion of an object. Then you can

use the Pathfinder to apply the selection to different parts of the image. With some application, the operation is nondestructive; that is, you can turn back to the original image. Before you can select an object, you must first create a selection window.\_ Use

the Rectangular Marquee tool (R), or the Elliptical Marquee tool (E) to draw a rectangular area. If you want to select only one object, you can use the Selection tool to click that object. Click once to create the window. Then drag the selection window to the

area of your image that you want to select, as shown in Figure 3-5. You can drag from the top, bottom, left, or right of the document window (depending on which tool you're using). Or you can also right-click and choose Selection⇒Inverse or move it by clicking with

the Move tool. Figure 3-4: Select objects with the tools in the Path Finder palette. Figure 3-5: Draw the selection window before you make your selection. A selection allows you to edit part of an object. For example, you can move or resize it, crop it, or recolor

it. When you make a selection, the portion of the image that's enclosed by the selection window becomes a \_

Photoshop 2022 (Version 23.0.1) Crack+ Registration Code

A great way to transition to the software is to start

learning on your friends' or family members' computers then move to your own when you're more comfortable. An easy way to introduce your parents to the software is to open a photo of your cat to retouch. If they don't have the software, they'll just say

you're stupid for taking photos of your cat. Then you tell them that you have Photoshop, which now leaves them confused. Overall, Photoshop and Photoshop Elements are the two most popular software applications for graphic and web design. Photoshop is

on a lot more computers, however, Photoshop Elements is far less expensive and is available in the Windows, Mac, Android, and iOS versions. Adobe Photoshop is famous for its ability to change photos and create images, like the ones above. It's also

great for web designers, who use the program to create layouts for websites, like this one. Adobe Photoshop is often credited with popularizing the darkroom. From early to mid-2000s, many photographers used Photoshop as their main

tool for editing their photos, before the eventual rise of smartphones. Lightroom is Adobe's free photo editing software. It isn't free in terms of cost, but it does provide a great tool for editing photos in Photoshop. Some users say that it is far superior to

Photoshop in terms of simplicity, yet it is often used to post-process photos saved in Photoshop. Photoshop is the most wellknown tool for editing photos for resizing, cropping, retouching and lightening. Other than that, Photoshop is commonly

used to create and do graphic design and web design, as a replacement for Illustrator. Photoshop has a free version, Photoshop Express, and a pro version, Photoshop. Photoshop Express is only available in the iOS and Android versions of the program.

Photoshop is the most common word in the word of graphic design, web design, and even photography. Most photographers who use Photoshop use it to to edit photos. It is the word that comes up most often in general when talking about

graphic and web design. Illustrator is Adobe's vector graphics program. It's for anyone who likes drawing and designing graphics. It's easy to use and can be used for any field that creates diagrams, logo designs, or images. It's something a little a681f4349e

Photoshop 2022 (Version 23.0.1)

The Dodge and Burn tools let you quickly erase or darken an area of an image, or to make an area lighter or brighter. The Curves tool allows you to adjust the brightness or contrast of an image. The Gradient tool

allows you to create a straight or curved line or stripe in your image. The Rectangle Selection tool allows you to draw a rectangle and fill it with an existing color or pattern. The Brush and Pen tools allow you to paint on your image. The Pen tool allows you to create a perfect rectangle or circle, with perfect alignment. The Reflections tool allows you to create bright spots in an image. The Select tool allows you to choose pixels in an image and copy them to another area. The Sharpen tool allows you to

improve the clarity of an image. The Healing brush tool allows you to repair badly-damaged images. The Adjustment Brush tool allows you to paint on an image and adjust the brightness, contrast, and other settings. The Blur tool allows you to blur out or

sharpen up an image. The Smudge tool allows you to apply various types of effects to an image. The Speckle tool allows you to create artificial stars in an image. The Gradient tool can allow you to create a gradient in an image. The Gradient tool can be used to

create an effect of water rippling on the surface of the image. The Gradient tool can be used to create a rain effect. The Healing brush tool allows you to repair damaged or corrupt images. The Healing brush tool is similar to the Clone Stamp tool but doesn't

replace the damaged pixels. The only way to completely remove damage is to use the Clone Stamp or the Eraser tools. The Blend modes tool allows you to adjust the intensity of an image. The Shadow/Highlight tool allows you to darken or

lighten the darkest or brightest areas of an image. The Levels tool allows you to adjust the overall brightness of an image. The Histogram tool allows you to see what colors dominate in an image. The Posterize tool allows you to change an image to black and white.

The Color Picker tool
allows you to select the
color of an existing pixel or
image. The Gradient Map
tool allows you to turn a
gradient into a

What's New In Photoshop 2022 (Version 23.0.1)?

#import "NTLCCallExec.h"

@interface NTLCCallExec () @property (nonatomic, strong) NSDate \*start; @property (nonatomic, strong) NSDate \*finish; @property (nonatomic, strong) NSDate \*now; @end @implementation NTLCCallExec + (instancet ype)execWithTarget:(id)tar

get selector:(SEL)selector andParam:(id)andParam date:(NSDate\*)start andFin ishDate:(NSDate\*)finish { return [[self alloc] initWithTarget:target selector:selector andParam:andParam date:start andFinishDate:finish]; } - (i

nstancetype)initWithTarget: (id)target selector:(SEL)selector andParam:(id)andParam date:(NSDate\*)start andFin ishDate:(NSDate\*)finish { if (self = [super init]) { self.start = start; self.finish = finish; self.target = target; self.selector = selector;

self.andParam = andParam; self.finish = [self calculateF inishDate:self.finish]; } return self; } - (NSDate\*)ca lculateFinishDate:(NSDate \*)finish { NSDate \*now = [NSDate date]; if (finish && finish!= nil) { return finish; } else if (finish == nil) { return now; } return

```
finish; } - (BOOL)isPause {
if (!self.start &&![self.start
isEqualToDate:self.now]) {
return YES; } if
(self.finish) { return NO; }
return NO; } - (void)apply
{ if (![self isPause]) { [self
execute]; } } -
(void)schedule { if (![self
isPause]) { [self execute];
```

## return;

System Requirements For Photoshop 2022 (Version 23.0.1):

Supported OS: Windows 7 (SP1) / Windows 8.1 (Update 1) / Windows 10. Included Languages: English. Supported Languages: Russian Included Games: All Races, Vehicle Passages,

Steampunk Ruins. Included DLC: All Races, Optional Scenarios, Airfield. Minimum Requirements: OS: Windows 7 (SP1) / Windows 8.1 (Update 1) / Windows 10, CPU: 2.1 GHz Processor.

Related links:

https://shoppibear.com/wp-content/uploads/2022/07/Photoshop 2021 Version 2231 Free Regist ration Code Latest 2022.pdf

http://gjurmet.com/en/adobe-photoshop-cc-2019-version-20-product-key-and-xforce-keygen-free-license-key/

https://inmobiliaria-soluciones-juridicas.com/2022/06/adobe-

photoshop-2022-version-23-4-1-install-crack-latest-2022

https://customaffiliations.com/wp-content/uploads/2022/06/Photoshop 2021 Version 2211 Crac k Activation Code Keygen Full Version Download For PC.pdf

https://evolvagenow.com/upload/files/2022/07/7DY4rTu4QSJpFBEaztrM 01 8c07a20445451fbd 593771c0debdb135 file.pdf

https://egyptlighttours.com/wp-content/uploads/2022/07/Photoshop\_2022\_Version\_2302.pdf

https://kjvreadersbible.com/photoshop-crack-activator/

https://www.dominionphone.com/photoshop-2022-activation-for-windows-updated/

https://gospelsmusic.com/wp-content/uploads/2022/07/soffbevi.pdf

http://www.africainquirer.com/wp-content/uploads/2022/06/waygio.pdf

http://steelcurtain.club/wp-content/uploads/2022/06/Adobe Photoshop CC 2015 Version 17 Hacked With Full Keygen.pdf

https://waclouds.com/wp-content/uploads/2022/07/Photoshop 2021 Version 2210 Mem Patch
Keygen For LifeTime Free For Windows.pdf

https://keephush.net/wp-content/uploads/2022/07/viranie.pdf

http://jameschangcpa.com/advert/adobe-photoshop-cc-2015-version-16-keygen-generator-mac-win-2/

https://walter-c-uhler.com/wp-content/uploads/2022/07/Adobe Photoshop CS3 For PC.pdf https://discovery.info/photoshop-2022-version-23-0-crack-serial-number-license-keygen-free-download-pc-windows-updated-2022/

http://www.studiofratini.com/photoshop-cc-crack-mega-serial-key-free-download-pcwindows/https://community.thecityhubproject.com/upload/files/2022/07/SLswXya9jBEwfBF3AWB5\_01\_d5b8ad0537b3666dc3358d2d3b87c808\_file.pdf

http://humlog.social/upload/files/2022/07/XurpCFRDFbJBcugOHbs8 01 8c07a20445451fbd593 771c0debdb135 file.pdf

https://vietnammototours.com/wp-content/uploads/2022/07/ennijal.pdf